## ИНСТРУКЦИЯ ДЛЯ ПРОВЕДЕНИЯ УСТНЫХ ЭКЗАМЕНОВ (ДЛЯ ПРЕПОДАВАТЕЛЕЙ)

**Устная** экзаменационная форма при дистанционном обучении подразумевает ответы на вопросы по экзаменационным билетам, соответствующие программе курса и известные обучающимся **заранее.** Экзаменационные билеты должны быть подготовлены преподавателем и утверждены на заседании кафедры, а вопросы доведены до сведения обучающихся посредством рассылки по почте или размещены на сайте вуза.

С помощью **рандомизатора — онлайн-генератора случайных чисел** преподаватель выбирает экзаменационный билет. (Данную программу можно скачать заранее и установить на компьютер либо сделать закладку в своем браузере. Например, <https://randstuff.ru/number/> После этого обучающийся готовится к ответу в течение определенного срока — установленного для этого вузовским регламентом времени, а потом и отвечает на вопросы. Преподаватель и обучающийся всё время видят друг друга, экзаменатор контролирует активность экзаменуемого и задаёт обучающемуся уместные уточняющие или дополнительные вопросы. Преподаватель - экзаменатор **будет следить за обучающимися, после 3 замечаний экзаменатор имеет право удалить обучающегося.**

**Шаг 1:** Для сдачи **устного** экзамена необходимо создать и запустить комнату **видеоконференций BBB** на странице вашего курса с пометкой: **Устный экзамен.**

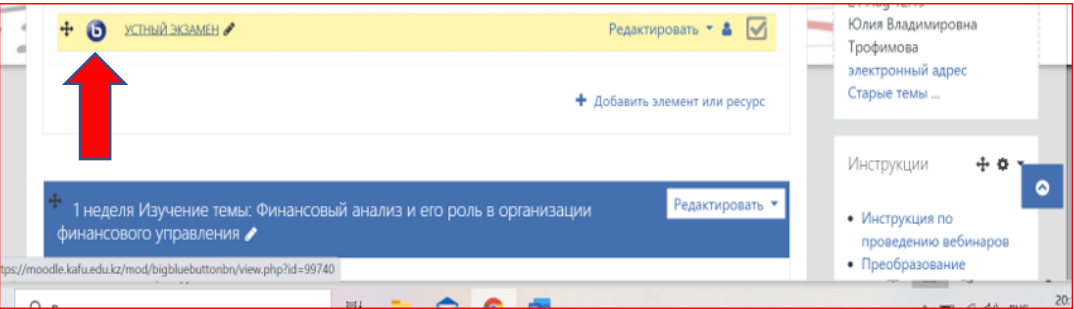

**Шаг 2:** Включить камеру

**Шаг 3:** Включить микрофон

**Шаг 4:** Включить **запись** экзамена

**Шаг 5:** Провести процедуру верификацию личности обучающегося, попросив показать документы на веб-камеру **(паспорт или водительские права подойдут)** при необходимости показать рабочий стол и комнату и, если все будет в порядке, разрешить сдавать экзамен. **Шаг 6:** С помощью **рандомизатора — онлайн-генератора случайных чисел** — выбрать экзаменационный билет.

**Шаг 7:** - Засекается время начала экзамена. Время на подготовку к ответу определяется из расчета не менее 15 минут на 1 вопрос.

**Шаг 8: -** Преподаватель - экзаменатор оценивает ответы обучающихся у себя в журнале и переносит их в Платонус.